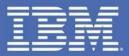

#### MFS SOA – Easily Web Enabling Your 3270 Green Screens

#### Evgeni Liakhovitch

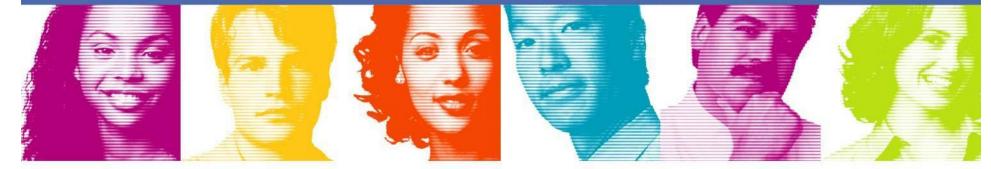

## **IMS SOA Solutions**

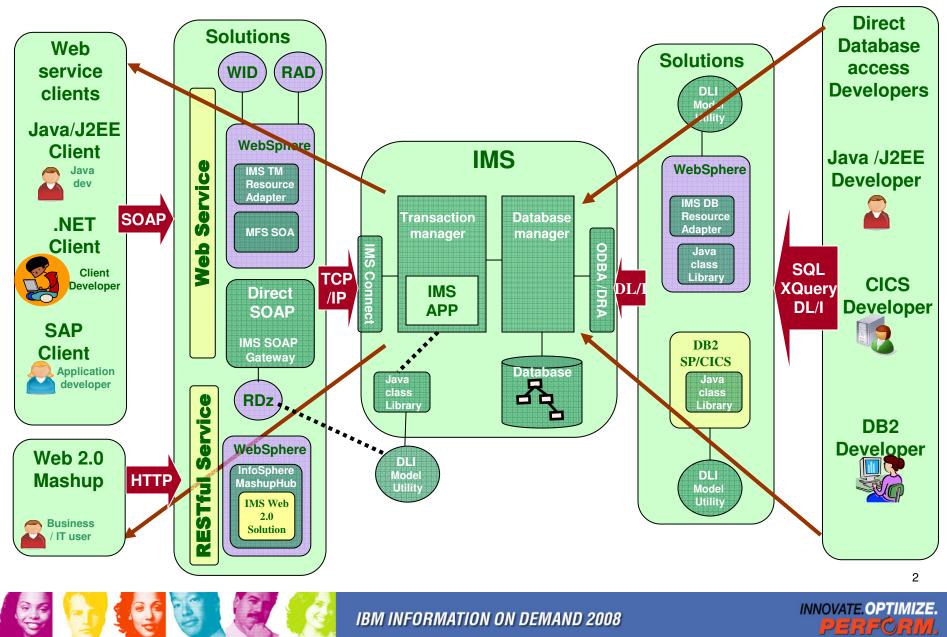

# **IMS MFS SOA Support Overview**

Message Formatting Service SOA is designed to provide a systematic approach of transforming existing MFS-base IMS application into MFS J2C Services. It enables MFS-base IMS transaction to be accessed from the web and reusable for many B2B scenarios.

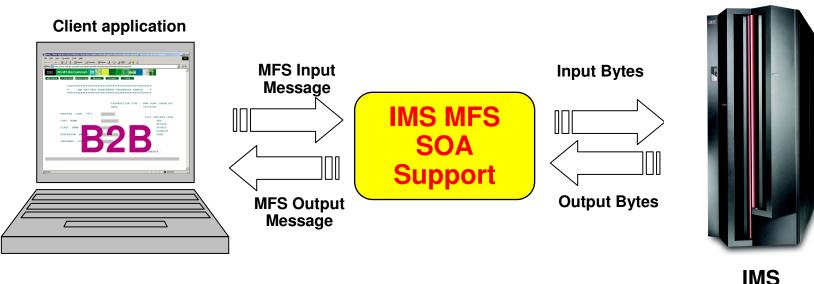

13

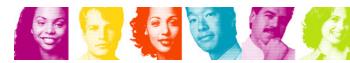

INNOVATE.OPTIMIZE. PERFORM.

3

# What can MFS SOA do??

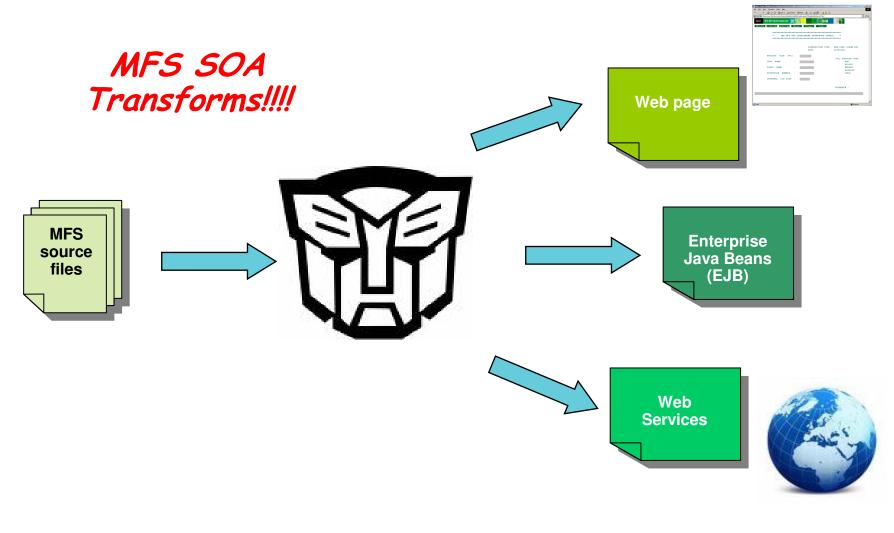

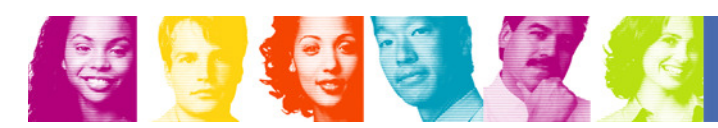

**IBM INFORMATION ON DEMAND 2008** 

INNOVATE.OPTIMIZE. PERFORM.

4

#### **IMS MFS SOA**: Solution for MFS-based transactions

- In this demo we will use RDz to build a project based on the input and output formats defined in the MFS source of an IMS transaction
  - Generate Phone Book J2C Java Bean using RAD
  - Generate Phone Book JSP files using RAD
  - Test the Phone Book service in WAS
- Once the project is created, we will reuse the existing MFS-based IMS business logic – without writing a single line of code - in a Web application

## **Development & Runtime Environments**

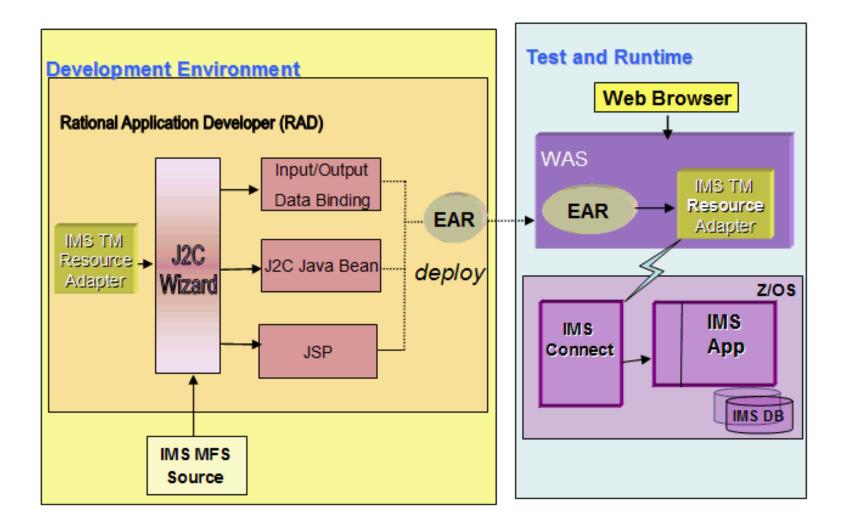

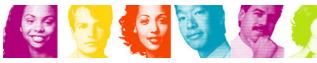

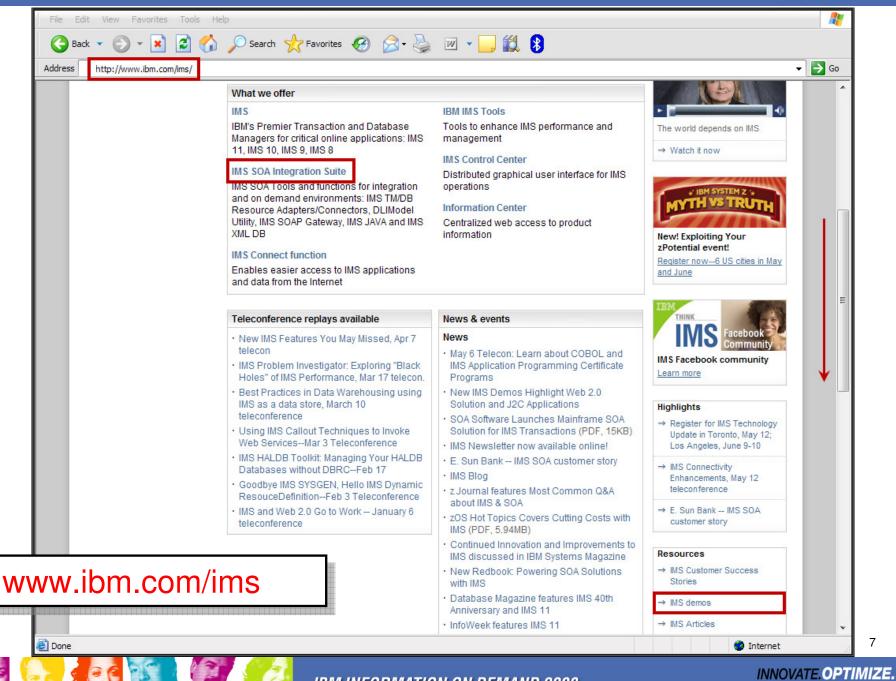

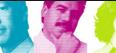

PERFORM.

## 4 IMS tutorials to choose from

- The current selection of tutorials includes:
  - IMS SOAP Gateway: IMS app as a Web service
  - IMS TM Resource Adapter: J2EE Solution
  - IMS MFS SOA: Solution for MFS-based transactions
  - IMS Web 2.0 Solution: Generating an IMS feed

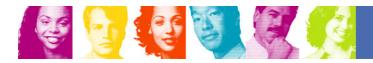